# **Print NW**

## **Artwork Submission Specifications for Signage**

File Format • Adobe Acrobat PDF (Version 1.6 or later)

Layout Scale • Full Scale Preferred • If larger than 200 inches, use Half Scale (6 inches = 1 foot)

Art with Bleed • Final size + .25 inch perimeter bleed • At Half Scale, use .125 inch bleed

Layout Scale · CMYK

• Pantone (PMS) as Process spot colors of the material its on

Please convert all spot color that are not printing in PMS to CMYK

Recommended: solid black as 4-Color rich blacks (C: 60, M: 40, Y:40, K:100)

Type • All Fonts included as resource files / or else, convert to outlines or paths

Black Type as 100% K (Black) value

Images • All images as CMYK

Print Resolution • Full Scale: 200 ppi (High Quality) / 150 ppi (Standard) / 72 ppi (Distance Viewing)

Half Scale: 400 ppi (High Quality) / 300 ppi (Standard) / 150 ppi (Distance Viewing)

Output Profiles • Compression Settings: Color Bitmap Images = DO NOT DOWNSAMPLE

Grayscale Bitmap Images = DO NOT DOWNSAMPLE Monochrome Bitmap Images = DO NOT DOWNSAMPLE

• Output Settings: Color Conversion = NO CONVERSION

Profile Inclusion Policy = DON'T INCLUDE PROFILES

Acrobat Distiller Settings - Whenever possible, download our Print NW settings from: https://assets.printnw.net/PrintNW\_Acrobat\_Settings.zip, otherwise use the settings shown below

#### **Compression Settings**

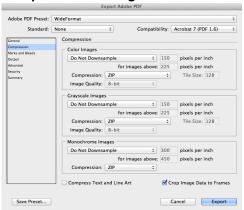

#### **Output Settings**

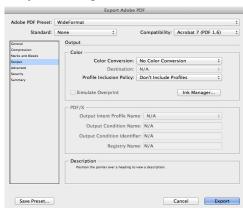

### Acrobat Settings Please review PDF before Submission

MAC: • When Acrobat is open

Go to drop down>Preferences>General

Select Page Display Tab

- Make sure Use Overprint Preview = Always
- Make sure Default Transparency Blending = Working CMYK

C: • When Acrobat is open

- Go to Edit > Preferences
- Select Page Display Tab
- Make sure Use Overprint Preview = Always
- Make sure Default Transparency Blending = Working CMYK

#### **Artwork Submissions:**

Electronic Delivery

• FTP / Website - Please go to https://www.printnw.net/upload-a-file and select your Sales Representative

Digital Media - Please supply files on one of the following physical formats:

• CD • Flash / Thumb Drive • Removable Hard Drive